## SAP ABAP table WINT LOCLB {Transfer structure Delivering plants}

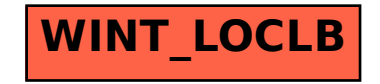